# **JavaScript в микроконтроллере**

Лёгкий, гибкий, выразительный JavaScript может исполнять не только ваш браузер, но и микроконтроллер. Благодаря open source ядру Espruino и открытой среде программирования, вы можете создавать сложные электронные устройства действительно просто.

**Железо**

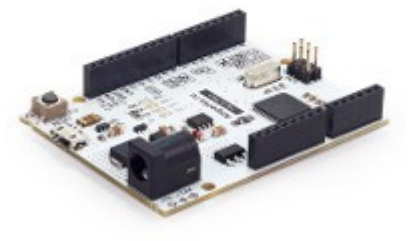

**Iskra JS** — флагманская плата Амперки со встроенным интерпретатором JavaScript.

Построена на микроконтроллере Cortex-M4. 168 МГц, оперативная память на 5000 переменных JS, 1 МБ флеш-памяти для хранения программы.

Совместима по компоновке со стандартом Arduino Uno R3: можно использовать модули и платы расширения Arduino.

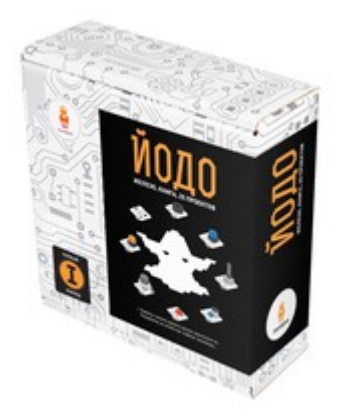

**Йодо** — набор из Iskra JS, модулей, конструктива и книги. Набор учит собирать и программировать собственные устройства на JavaScript и платформе Iskra JS.

## **Среда программирования**

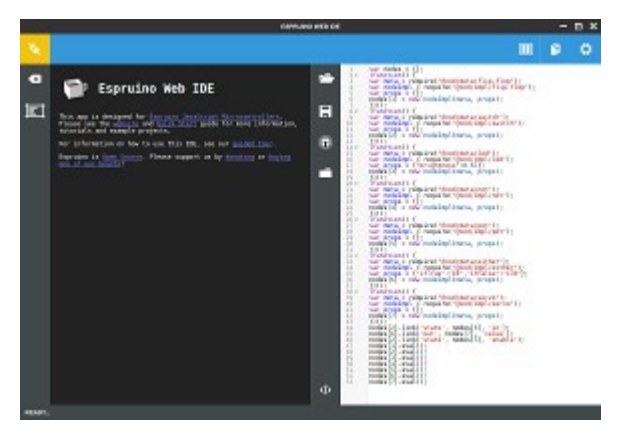

[Espruino Web IDE](http://wiki.amperka.ru/js:ide) — штатная среда для программирования, обновления и отладки плат Iskra JS и Espruino.

Работает на всех настольных операционных системах. Устанавливается в 2 клика.

Среда программирования Iskra IDE

### **Документация**

#### **Стандартный JavaScript**

- [Встроенные функции и константы](http://wiki.amperka.ru/js:builtins) константы и функции;
- **[Array,](http://wiki.amperka.ru/js:array) [Boolean,](http://wiki.amperka.ru/js:boolean) [Function,](http://wiki.amperka.ru/js:function) [Number,](http://wiki.amperka.ru/js:number) [Object,](http://wiki.amperka.ru/js:object) [String](http://wiki.amperka.ru/js:string) примитивы**;
- **EXECTED EXAGREY EXAGREY THE MARKER HARK** [ArrayBuffer](http://wiki.amperka.ru/js:typedarray), DataView, ArrayBufferView;
- [Error,](http://wiki.amperka.ru/js:error) [InternalError,](http://wiki.amperka.ru/js:error#internalerror) [ReferenceError,](http://wiki.amperka.ru/js:error#referenceerror) [SyntaxError,](http://wiki.amperka.ru/js:error#syntaxerror) [TypeError](http://wiki.amperka.ru/js:error#typeerror) ошибки;
- [Date](http://wiki.amperka.ru/js:date) работа с датами и временем;
- **BELA ARRICE 2015 КОДИРОВАНИЕ И ДЕКОДИРОВАНИЕ [JSON](http://wiki.amperka.ru/js:json);**
- **[Math](http://wiki.amperka.ru/js:math)** математические функции.

#### **Классы и объекты, уникальные для Espruino и Iskra JS**

 $E$  — утилитарные функции Espruino;

- [Pin](http://wiki.amperka.ru/js:pin) работа с портами ввода-вывода (пинами);
- [File](http://wiki.amperka.ru/js:file) чтение и запись файлов;
- [SPI](http://wiki.amperka.ru/js:spi) работа с интерфейсом SPI;
- **IC работа с интерфейсом TWI/I<sup>2</sup>C;**
- **[Serial](http://wiki.amperka.ru/js:serial) работа с интерфейсом UART;**
- **• • • • ОпеWire работа с шиной 1-Wire.**

#### **Встроенные библиотеки Espruino и Iskra JS**

- сгурто работа с криптографией;
- [Flash](http://wiki.amperka.ru/js:flash) прямые чтение и запись флеш-памяти контроллера;
- **Face работы с файловой системой карт памяти.**

#### **Подгружаемые библиотеки**

- **Example Examper Kanaccelerometer** драйвер акселерометра;
- [@amperka/analog-line-sensor](http://wiki.amperka.ru/js:analog-line-sensor) драйвер аналогового сенсора пересечения линии;
- **Example =**  $\omega$ amperka/animation плавное изменение параметров;
- **Examperia/barometer драйвер барометра;**
- **Examperia** Examperia Abutton драйвер модуля-кнопки и других кнопок;
- **Examperka/buzzer драйвер модуля-зуммера;**
- **Examper Addigital-line-sensor** драйвер цифрового сенсора пересечения линии;
- **Example Amazing Company Company Company Company Company Company Company Company Company Company Company Company**
- **Example Amazing Champer Kalgrid драйвер GPRS-модуля;**
- **Ellist Comperka/hysteresis фиксация пересечения пороговых значений;**
- **• [@amperka/ir-receiver](http://wiki.amperka.ru/js:ir-receiver) драйвер модуля инфракрасного приёмника;**
- [@amperka/led](http://wiki.amperka.ru/js:led) драйвер модуля-светодиода и других светодиодов;
- **Examperka/light-sensor драйвер модуля сенсора освещённости;**
- **• [@amperka/motor](http://wiki.amperka.ru/js:motor) драйвер для контроллера двигателей;**
- [@amperka/multiservo](http://wiki.amperka.ru/js:multiservo) драйвер для контроллера сервоприводов;
- **Example Annual Example Example FE**ID/NFC сканера;
- **Examparka/pot драйвер модуля-потенциометра;**
- **Example Amazing America** ПИД-регулятор;
- [@amperka/ringtone](http://wiki.amperka.ru/js:ringtone) проигрывание мелодий в формате Nokia RTTTL;
- [@amperka/relay](http://wiki.amperka.ru/js:relay) драйвер для работы с реле;
- **Examper Admunisher Accord Accord Fig. 2** Comperent Compensions Compensions Compensions Compensions Compensions Compensions Compensions Compensions Compensions Compensions Compensions Compensions Compensions Compensions C
- [@amperka/servo](http://wiki.amperka.ru/js:servo) драйвер хобби-сервомоторов;
- **Examper Admarp-ir-meter** драйвер инфракрасного дальномера;
- **Example Examper Example 2** Comperted Stepper драйвер шагового двигателя;
- **Examperka/thermometer драйвер для модуля аналогового линейного термометра;**
- **Examper Admunishment периодически повторяющиеся и отложенные действия;**
- **Examper Adducer Engineer And Ann Andrew Property Control Control of the COST CONTE**
- **Examperka/usb-keyboard эмуляция HID-устройства USB-клавиатуры.**